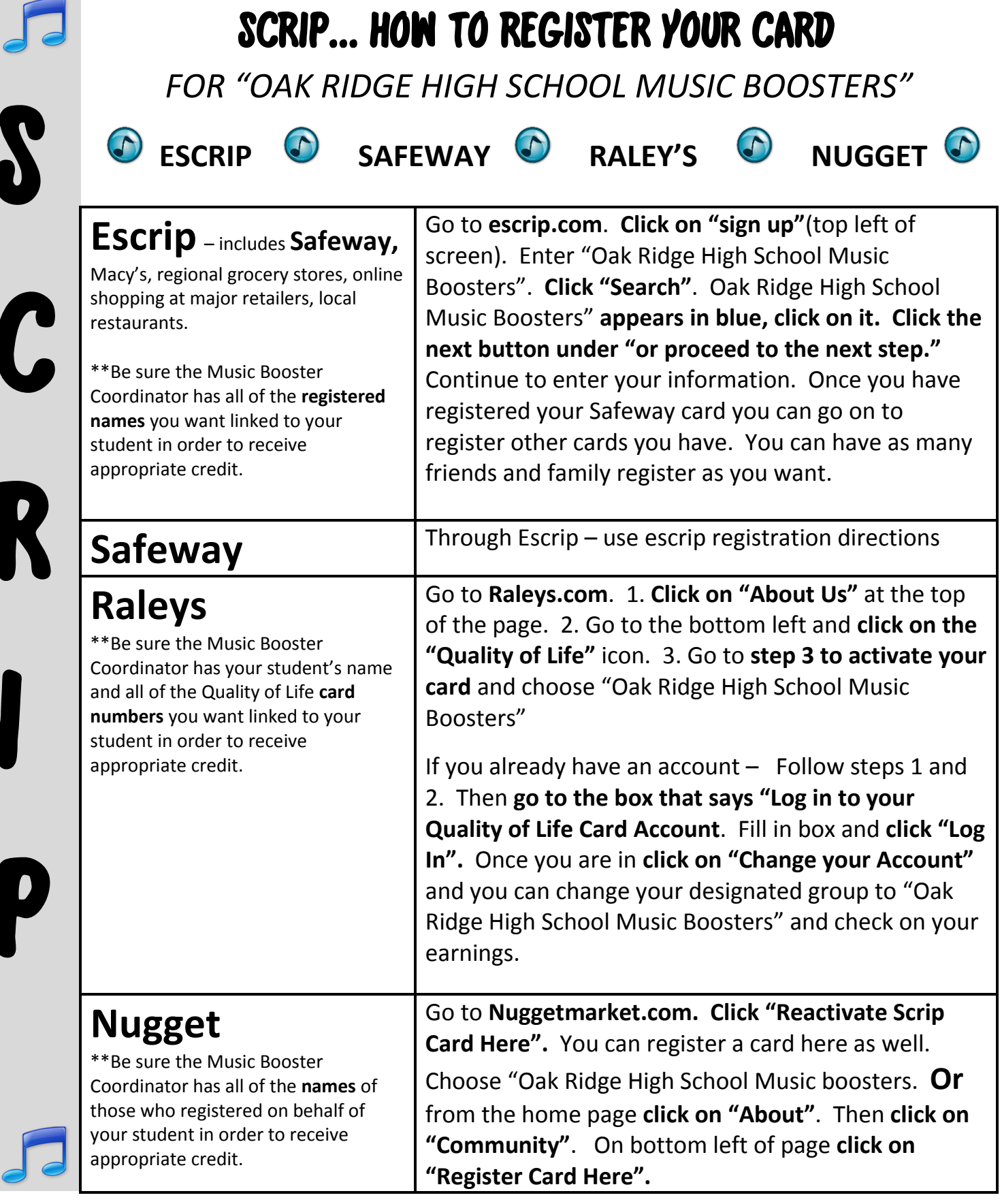

\*\* Don't forget. All cards must be reactivated online at the start of each school year.

\*\*\*Music Booster Coordinator is Erica Daharsh –Send scrip card information to **Daharsh@sbcglobal.net** . Or bring to a booster meeting or send in with your student to deposit in the Booster Box in the Band or Choir rooms.